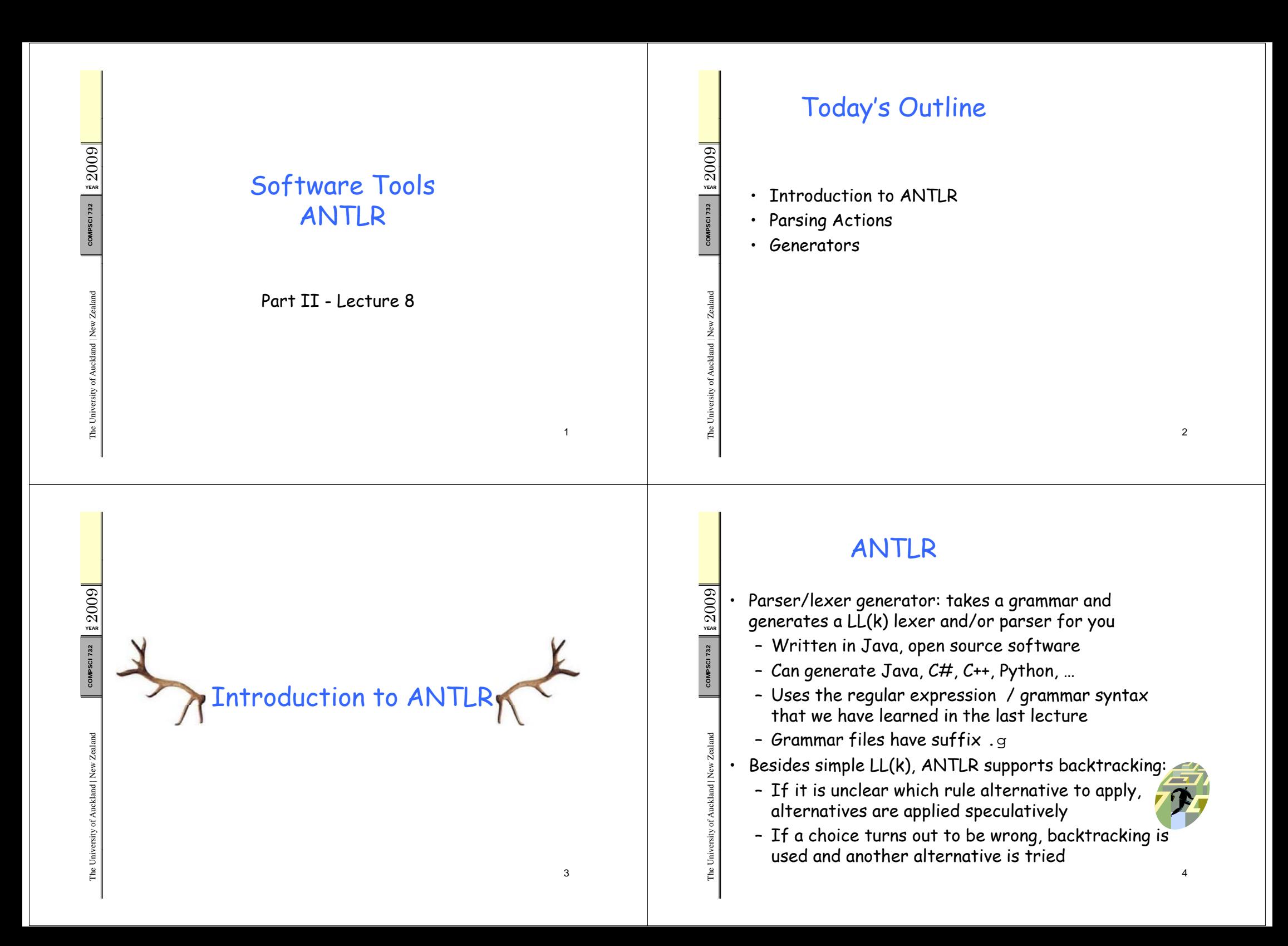

### ANTLR Exam ple: Java. g p

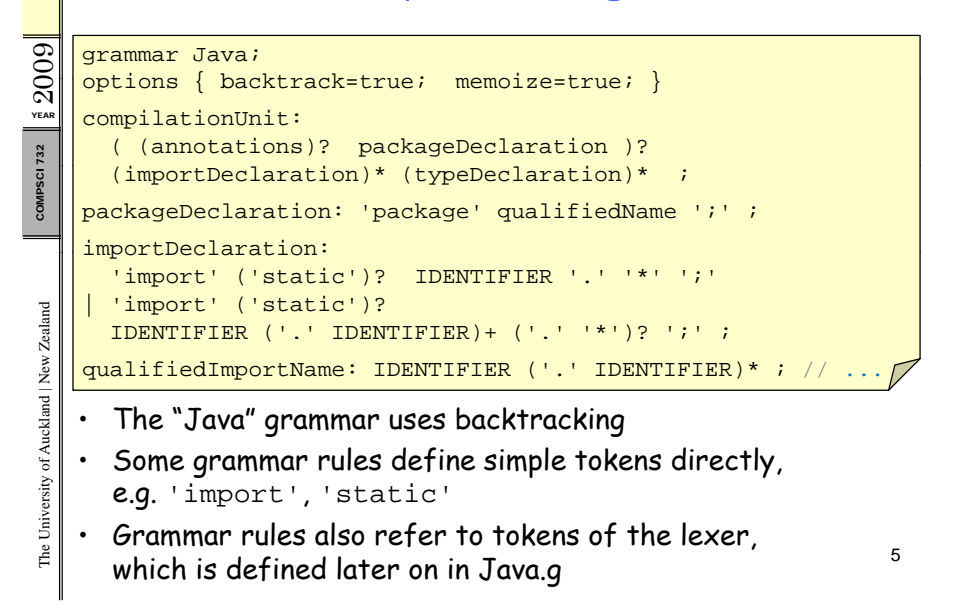

# Generating and Using Lexers and Parsers<br>Concrete Jave classes for parson a

732

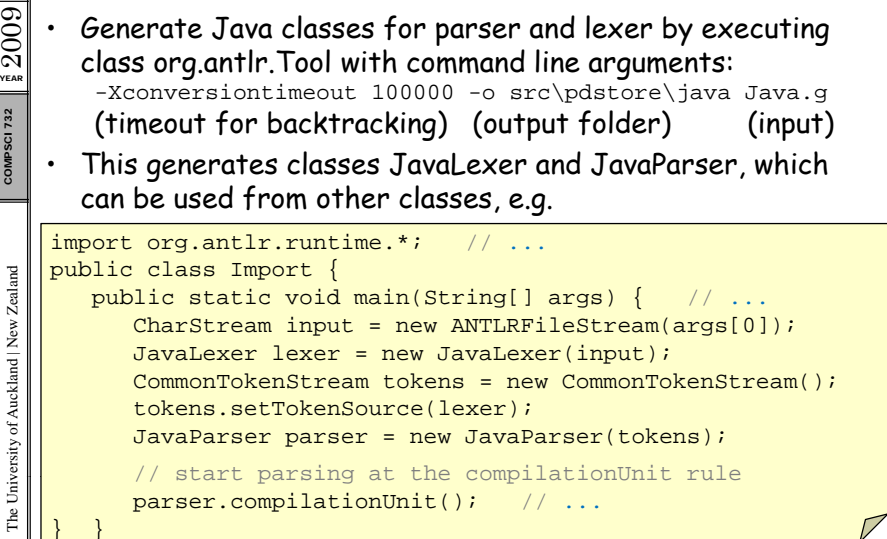

#### The Lexer in Java. g LONGLITERAL: IntegerNumber LongSuffix ;<br>INTLITERAL: IntegerNumber ; YEAR $2009$ **fragment IntegerNumber: '0'** // number zero<br>  $\begin{array}{|l|}\n\hline\n\end{array}$  '1'..'9' ('0'..'9')\* // decimal numbers<br>  $\begin{array}{|l|}\n\hline\n\end{array}$  '0' ('0' '7')+ // octal numbers COMPSCI ('0'..'7')+  $HexPrefix$  HexDigit+ ;  $//$  hexadecimal numbers fragment HexPrefix: '0x' | '0X' ; ealand fragment HexDigit: ('0'..'9'|'a'..'f'|'A'..'F') ; fragment LongSuffix: 'l' | 'L' ; ABSTRACT: 'abstract' ; //  $\frac{M_{\odot}^{3}}{M_{\odot}^{3}}$  • The lexer rules come right after the parser rules<br>( some grammars have an optional  $1$ exer lexerName; ) versity of Auck • Lexer rules use essentially the same syntax as parser rules • Lexer rules can use subrules (fragment rules) that do not The Univ define tokens themselves but are used by other rules 009 Q]<br>Year 732 Parsing Actions ealand kland | New Z versity of Auc The Uni 8

#### Parsin g Actions

- We want to do things with the source code we parse<br>• Idea: whenever we have recognized part of the
- language, execute some code ("action")
- Actions can be at beginning ( $@init$  }), end  $($ eafter{ }) or anywhere else in the rule body ({ })

#### compilationUnit

 $\sum_{\alpha}$ 

ealand

The Univ

COMPSCI

ealand

versity of Auck

The Univ ;

;

```
@init { System.out.println("Rule application has begun"); }
@after{ System.out.println("Rule application has ended");}
kland | New Ze System.out.println( Rule   ended );} : ((annotations)? packageDeclaration { System.out.println("Parsed packageDeclaration");}
        )?
        (importDeclaration<br>{ System.out.println("Parsed importDeclaration"); }<br>)*
        (typeDeclaration { ….println("Parsed typeDeclaration"); })*
```
### Example: Accessing and Returning Values

The following rule prints out the source code it parses:<br>
importDeclaration<br> **Painit**{ String s = "import "; }

```
009
20 YEAR
```

```
@init{ Strin
g s = "im
port "; }
: 'import' ('static' \{ s \leftarrow "static " ; \} )?
    id=IDENTIFIER '.' '*' ';'\{ System.out.println(s + $id.text + "."); \}'import' ('static' \{ s \text{ += "static "}; \})?
    id=IDENTIFIER{ s += $id.text; }<br>('.' id=IDENTIFIER { s += "." + $id.text; } )+
    ('.' ' *' {\s+ = ".' *" ; } )?, \cdot ;
```

```
\{ System.out.println(s + "i"); \}
```
### Accessing and Returning Values from Rules

009

 $\sum_{Y\in\mathsf{AR}}$ 

732

009

 $\sum_{\text{vean}}$ 

11

- Rules are used to generate methods that can return g values: add returns [ Type varName] after rule name • To access return values, assign a variable
- of the fields of var=TOKEN and access its fields<br>Computer in the later of feature in ANTI Dand computer • The variable is declared for you by ANTLR and can be  $\rm accessed$  in actions with  $\rm svar$ 
	- Tokens have their text string in  $\mathop{\rm svar}.$  <code>text</code>

# ealand packageDeclaration<br>
: 'package' name=qualifiedName<br>
{ System.out.println("qualifiedName="+\$name.value); }<br>
';' ; versity of Augustins (String value)<br>seducibled and if identified value is identified water { \$value = \$id.text; } The Univ <sup>10</sup> ('.' id=IDENTIFIER { \$value += "." + \$id.text; } )\* ;

## Debugging Parsing Actions

- ANTLR will not check the Java code in the actions,
- $\frac{2}{3}$  i.e. the generated class might contain errors<br>• Eclipse's compiler will show you syntax errors after  $\frac{1}{8}$  reloading the generated .java file (F5 for reload)<br>• For each nule, ANTLD will cenerate a method wit
	- For each rule, ANTLR will generate a method with the rule name

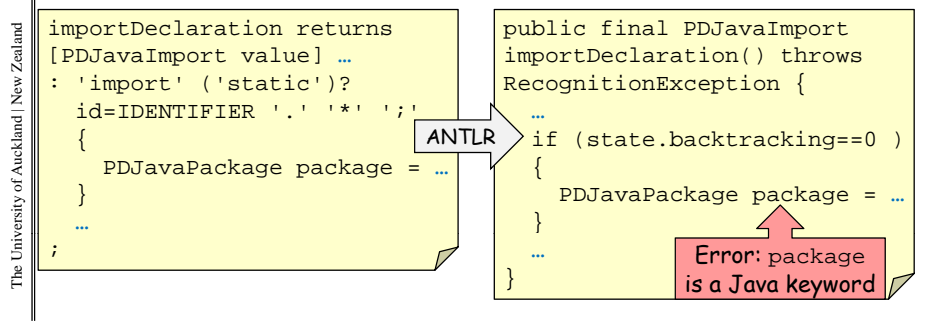

#### Example: **Building an AST**

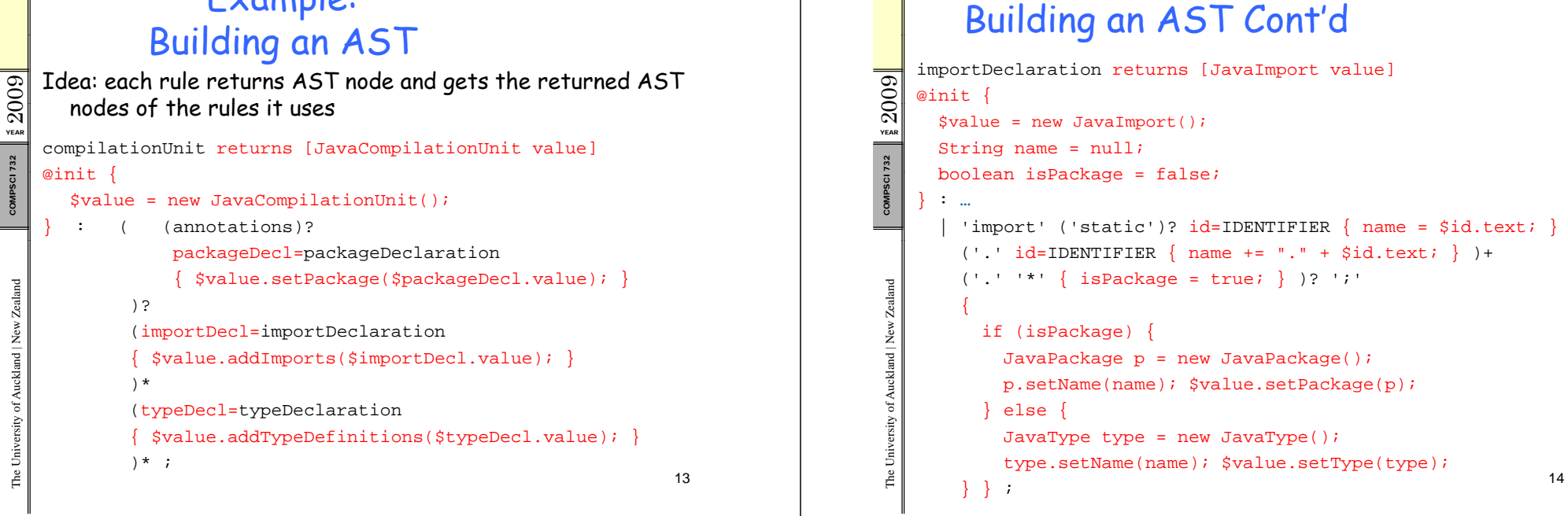

#### Generators

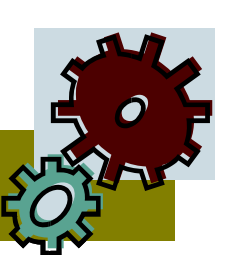

15

#### **Writing Generators**

- Generators traverse the AST that was generated by the parser
- · For each AST node, they generate some output
- · Easy way to implement:
	- For important AST node types, write a generator method
	- Method for AST node type X calls other methods to do generation for child node types of X
- Examples:

 $\frac{1}{2}2009$ 

 $\begin{array}{c|c} \hline \text{132} & \end{array}$ 

- Source code printer
- Source code converter (i.e. print another language)

#### Java Printer

```
public class JavaPrinter {<br>PrintStream s;
  public JavaPrinter(OutputStream out) {<br>s = new PrintStream(out);
  public void printCompilationUnit(
                JavaCompilationUnit compilationUnit) {
   s.println("package " +
       compilationUnit.getPackage().getName() + ";");
    s.println(); // use separate method to print imports
   for (JavaImport i : compilationUnit.getImports())
     printImport(i);
   s.println(); // use separate method to print types
   for (JavaType t : compilationUnit.getTypeDefinitions())
      printType(t);
  \} …
```
#### Java Printer Cont. public void printImport(JavaImport javaImport) {<br>if (javaImport.getPackage() != null) 3.println("import " + javaImport.getPackage().getName()<br>  $\begin{array}{c} \frac{1}{2} \\ \frac{1}{2} \\ \frac{1}{2} \\ \frac{1}{2} \\ \frac{1}{2} \\ \frac{1}{2} \\ \frac{1}{2} \\ \frac{1}{2} \\ \frac{1}{2} \\ \frac{1}{2} \\ \frac{1}{2} \\ \frac{1}{2} \\ \frac{1}{2} \\ \frac{1}{2} \\ \frac{1}{2} \\ \frac{1}{2} \\ \frac{1}{2} \\ \frac{1}{2} \\ \frac{1}{2} \\ \frac{1}{$ s.println("import " + javaImport.getType().getName()  $+$  "; "); } public void printType(JavaType type) { if (type.getJavaInterface() != null) s.println("interface " + type.getJavaInterface().getName()  $+$  "  ${ \ldots \}$ "); else if (type.getJavaClass() != null) s.println("class " + type.getJavaClass().getName()  $+$  " {  $\ldots$  }");  $\}$  18

YEAR $\Omega$ 

ealand

kland | New Z

versity of Auc

The Uni v

# Using the Java Printer

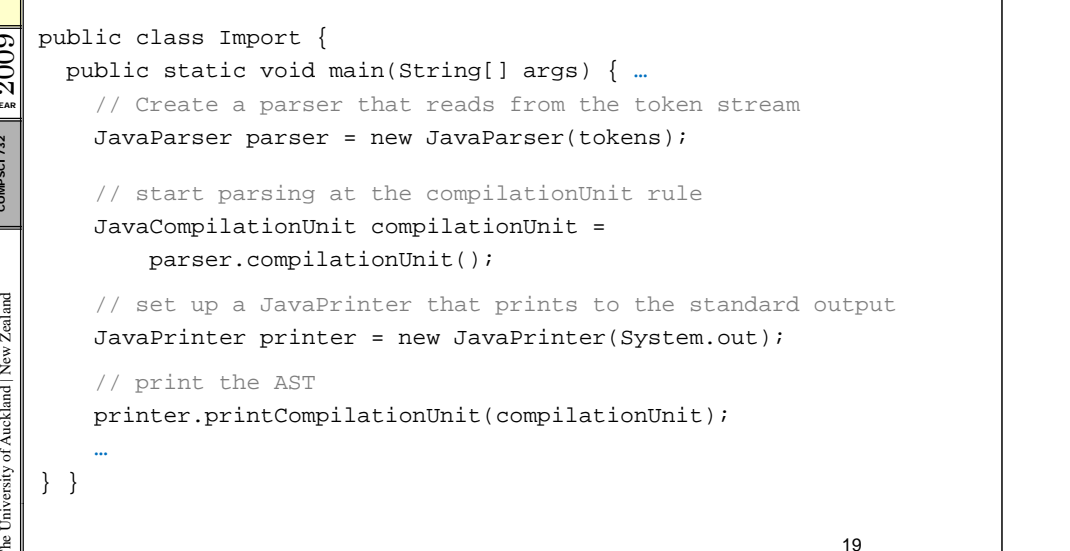

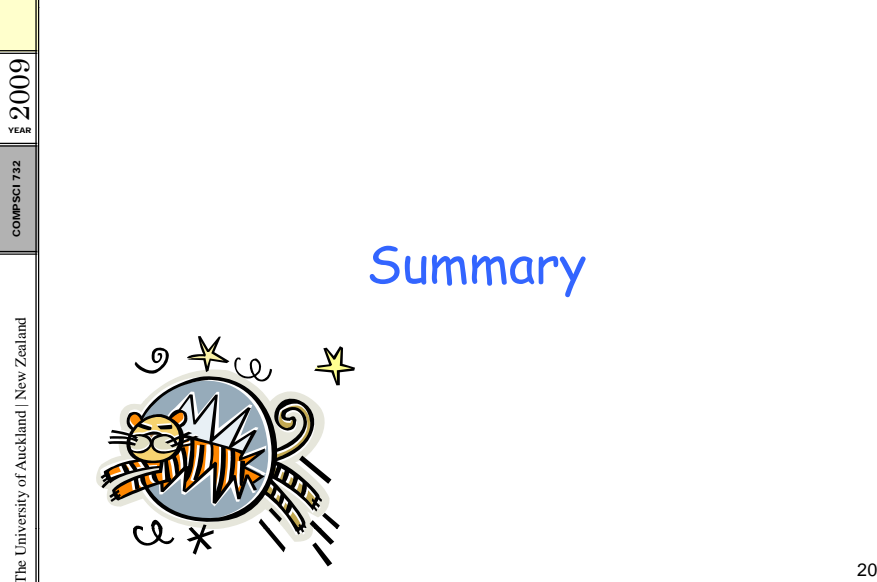

**YEAR**  $\mathbb{S}$ 

**YEAR**  $\Im$ 

ealand

kland | New Z

versity of Auc  $\geq$ 

The Uni v

### Today's Summary

- ANTLR is a tool that can generate LL(k) parsers and
- $\frac{52}{32}$  lexers in Java<br>• By adding actions to a parser rule, Java code can be<br>• executed after something has been parsed executed after something has been parsed
	- Actions can create ASTs
	- Generators traverse an AST and produce output recursively for each AST node

009

 $\sum_{YER}$ 

Zealand

- $\begin{array}{r} \frac{1}{2} \\ \frac{1}{2} \\ \frac{1}{2} \\ \frac{1}{2} \\ \frac{1}{2} \end{array}$  References:<br>- ANTLR Homepage with Online Documentation.
- versity of August G Scott Stanchfield. An ANTLR 2.0 Tutorial.<br>
http://javadude.com/articles/antlrtut/<br>
e http://javadude.com/articles/antlrtut/<br>21